# תוכנה 1 בשפת Java

# תרגול מספר :8 הורשהנעמה מאיר ומתי שמרת

**בית הספר למדעי המחשבאוניברסיטת תל אביב**

# ירושה ממחלקות קיימות

- ראינו בהרצאה שתי דרכים לשימוש חוזר בקוד של מחלקה קיימת:
	- הכלה + האצלה

ירושה

- המחלקה היורשת יכולה **להוסיף** פונקציונליות שלא היתה קיימת במחלקת הבסיס, או **לשנות** פונקציונליות שקיבלה בירושה
	- בדוגמא הבאה אנו יורשים מהמחלקה Turtle שראינו<br>בתחולת בסמסנור, ומוסופום לה פונקצוונלוות חדשה: בתחילת הסמסטר, ומוסיפים לה פונקציונליות חדשה:<br>פיטור<sup>ס</sup>יעפל drawSquare

## צב חכם

```
7*** A logo turtle that knows how to draw squares
 * /
class SmartTurtle extends Turtle {
  7 * *
   * Draws a square
   * @param edge the size of the square edge
   * /
    public void drawSquare(int edge) {
        for (int i=0; i<4; i=i+1) {
             moveForward(edge);
             turnLeft (90);
         \}\mathcal{E}P)
```
## דריסת שרותים

- המחלקה היורשת בדרך כלל מבטאת תת משפחה של העצמים ממחלקת הבסיס
- המחלקה היורשת יכולה לדרוס שרותים שהתקבלו בירושה
	- י כדי להשתמש בשרות המקורי (למשל ע"י השרות הדורס  $\blacksquare$  בעצמו) ניתן לפנות לשרות בתחביר: super.methodName(…)
		- בדוגמא הבאה אנו מגדירים **צב שיכור** היורש מהמחלקה Turtle ודורס את השרות moveForward

## צב שיכור

```
7*** A Drunk tutle is a turtle, a drunk turtle can't move
 * Forward in a straight line but instead it moves
 * in a zig zag fasion
 * /
public class DrunkTurtle extends Turtle {
 7*** Advances the turtle forwards by a given number of
   * steps. each steps will consist of up to 4 pixels and
   * will follow a left turn of (-30,30) degrees.
   * @param steps The number of steps the turtle should
   * advance by.
   * /
        public void moveForward (double steps) {
        for (int i = 0; i < steps; i++) {
            if (Math.random() < 0.1)turnLeft ((int) (Math.random() \star 60) - 30);
            super.mover (1);
        λ.
    -1
-}
                           תוכנה 1 בשפת Java
```
## נראות והורשה

- שדות ושרותים פרטיים (private (של מחלקת הבסיס אינם נגישים למחלקה היורשת
	- כדי לאפשר גישה למחלקות יורשות יש להגדיר להם נראות protected
		- למשל, אם במחלקה Turtle מצב הזנב הוא שדה פרטי ואין שאילתות על מצב הזנב, צריך יורש המחלקה לממש פונקציונליות זו מחדש
- איך נממש צב אשר מצייר קו מרוסק במקום קו מלא?

```
\mathscr{S} \# \#\star A lined turtle is a turtle that draws dashed line
 * when moving forward.
 \pm \timespublic class LinedTurtle extends SmartTurtle {
  //keeps the tail position
  private boolean down;
y \pm \pm* Constructs a new lined turtle.
 \star /
  public LinedTurtle() {
     down = false:
  \mathbf{J}\mathscr{S} \# \#* Lowers the tail of the turtle. Consequent movements
   * of the turtle will leave behind it a dashed line.
   \star / \cdotpublic void tailDown() {
     down = true:
     super tailDom();
  \mathbf{F}\mathscr{S} \# \#* Raises the tail of the turtle. Consequent movements
   * of the turtle will not leave any mark behind it.
   \bigstarpublic void tailUp() {
     down = false:
     super.\texttt{tailUp}():
  Э.
                                  תוכנה 1 בשפת Java
```

```
\times\!\!\!\!\!\times\!\!\!\!\times* Advances the turtle forwards by a given number of
   * units. if its tail is down it will
   * draw a dashed line when moving.
   * @param units The number of units the turtle should
   * advance by.
   \star / \cdotpublic void moveForward(double units) {
    if('down)super.moveForward(units); //not drawing
    elseint times = (int) units/10;int left0ver = (int)units%10:
          //creating the lines each of size 10
      for (int i=0; i<times; i=i+1) {
         super moveForward(10):
         changeTail();
       \mathbf{T}_\mathrm{c}super.moveForward(left0ver);
      tailDown();
    \mathcal{P}\mathbf{1}//changing the tail position
 private void changeTail() {
    if(dom)tailUp();
    else
      tailDown();
  - 1
\mathcal{V}
```
תוכנה 1 בשפת Javaאוניברסיטת תל אביב

# צד הלקוח

- בהרצאה ראינו את המנשק IPoint, והצגנו 3 מימושים שונים עבורו
- ראינו כי **לקוחות** התלויים במנשק IPoint בלבד, ולא מכירים את המחלקות המממשות **אדישים** לשינויים עתידים בקוד הספק
- שימוש **במנשקים** חוסך **שכפול קוד לקוח,** בכך שאותו קטע קוד עובד בצורה נכונה עם מגוון ספקים (פולימורפיזם)

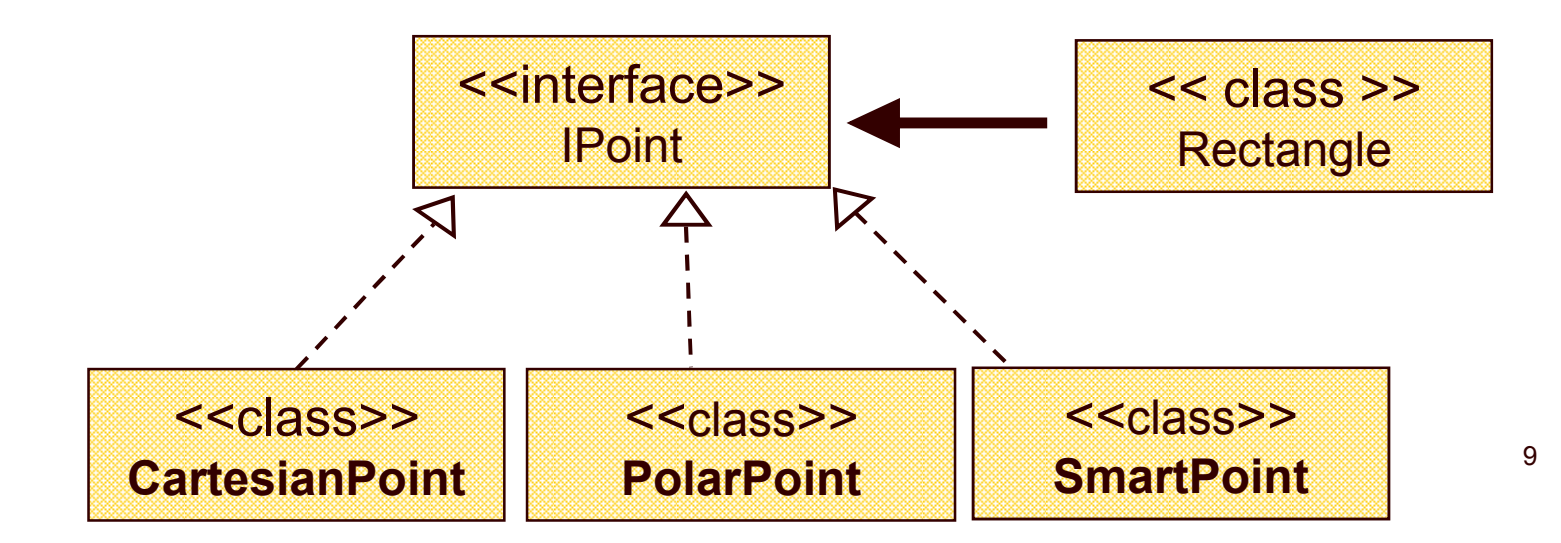

## צד הספק

- לעומת זאת, **מנגנון ההורשה** חוסך **שכפול קוד בצד הספק**
	- "ע י הורשה מקבלת מחלקה את קטע הקוד בירושה במקום לחזור עליו. שני הספקים חולקים אותו הקוד

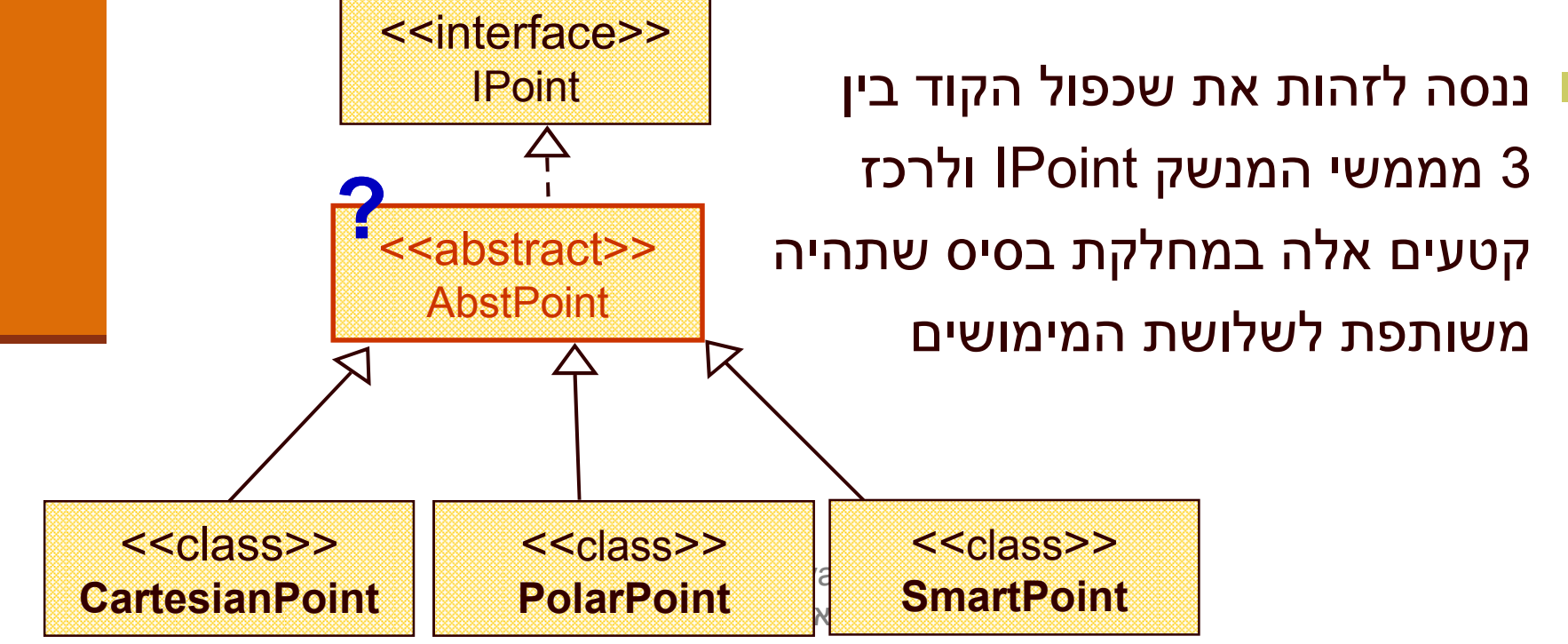

# מחלקות מופשטות

- י המלה מחלקה מופשטת מוגדרת ע" השמורה abstract
	- לא ניתן ליצור מופע של מחלקה מופשטת (בדומה למנשק)
- יכולה לממש מנשק אך לא לממש את כל השירותים המוגדרים בו
	- זהו מנגנון מועיל להימנע משכפול קוד במחלקות יורשות

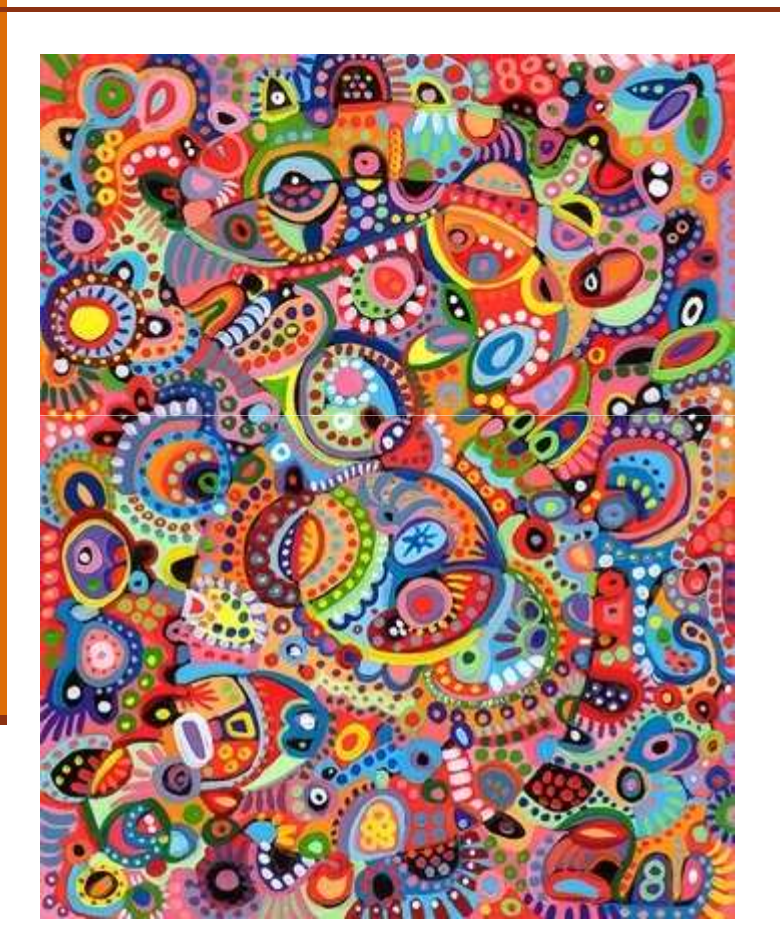

### מחלקות מופשטות -דוגמא

#### מחלקה פשוטה:k.

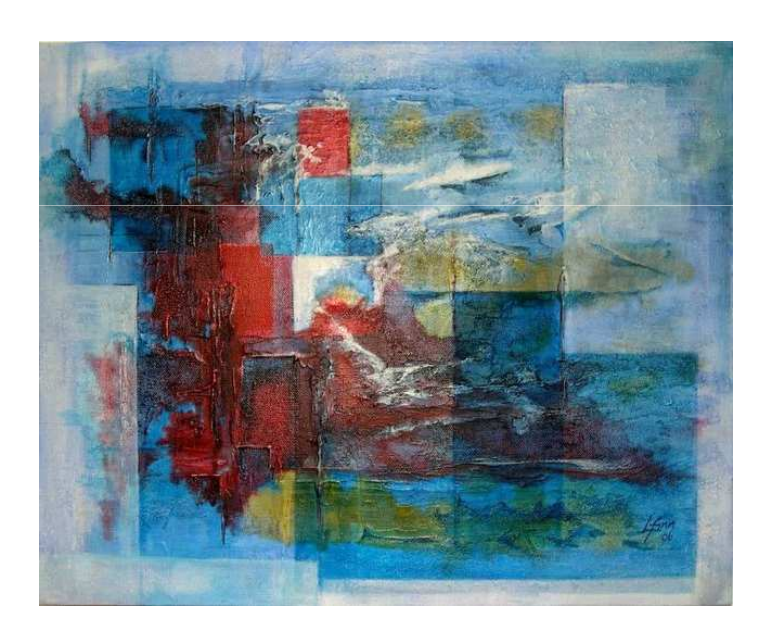

```
public abstract class A {
   public void f() {System.out.println("A.f!!");}
```
abstract public void g();

 $A$  a =  $n$  W A();

}

public class B extends A {public void g() {System.out.println("B.g!!"); }}

A  $a$  = new B();

תוכנה 1 בשפת Javaאוניברסיטת תל אביב

### **private double x; private double y; public CartesianPoint(double x, double y) {** this. $x = x$ ; this. $y = y$ ; **}public double x() { return x;} private double r; private double theta; public PolarPoint(double r, double theta) {** this. $\mathbf{r} = \mathbf{r}$ ; **this.theta = theta; }public double x() { return <sup>r</sup>\* Math.cos(theta); } CartesianPoint PolarPoint** תוכנה 1 בשפת Java**public double y() { return y;} public double rho() { return Math.sqrt(x\*x + y\*y); } public double theta() { return Math.atan2(y,x); } public double y() { return <sup>r</sup>\* Math.sin(theta); } public double rho() { return r;}** קשה לראות דמיון בין מימושי המתודות במקרה זה. **{ ;theta return() { theta double public** כל 4 המתודות **בסיסיות** ויש להן קשר הדוק לייצוג שנבחר **לשדות**

אוניברסיטת תל אביב

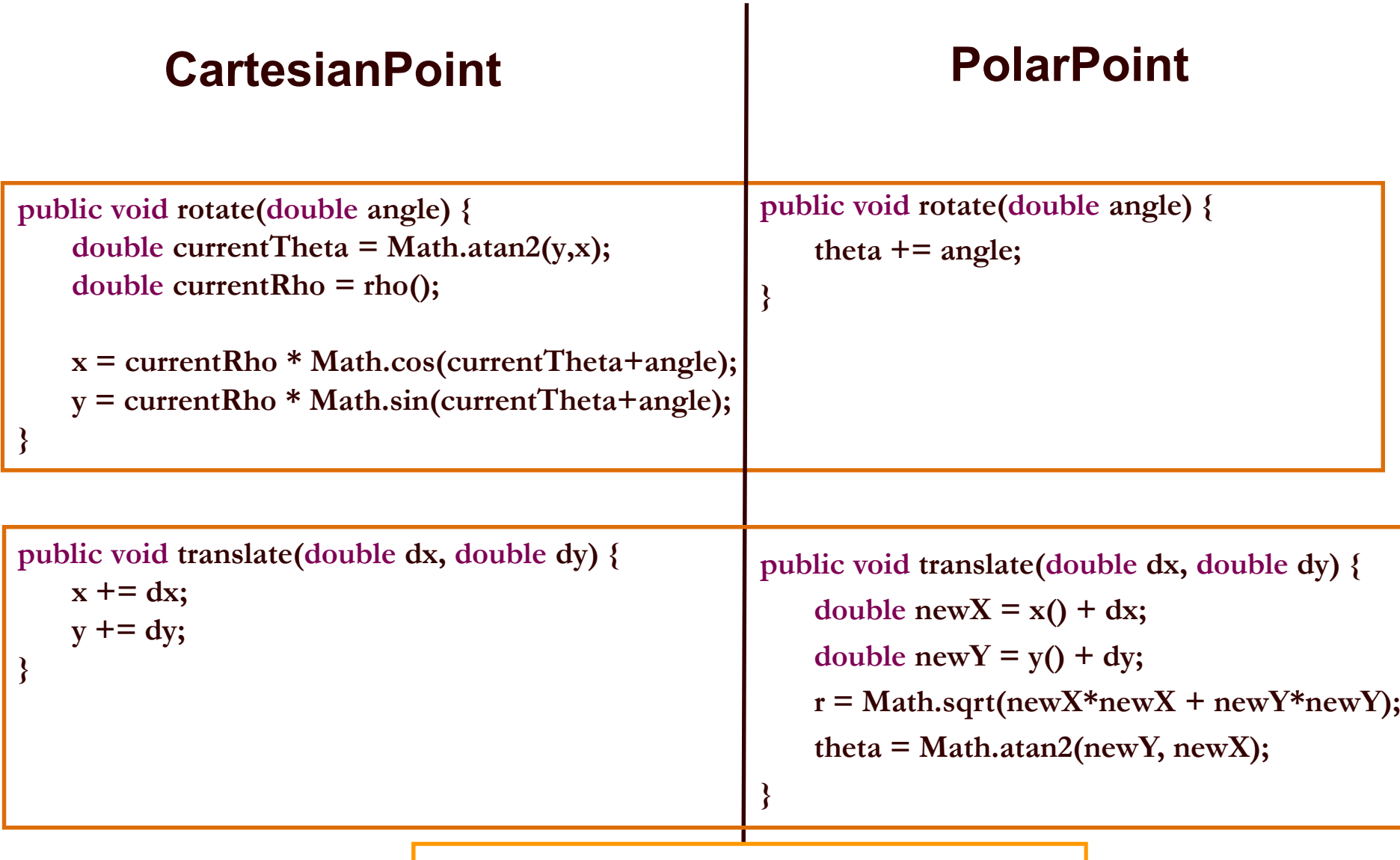

גם כאן קשה לראות דמיון בין מימושי המתודות, למימושים קשר הדוק לייצוג שנבחר **לשדות**

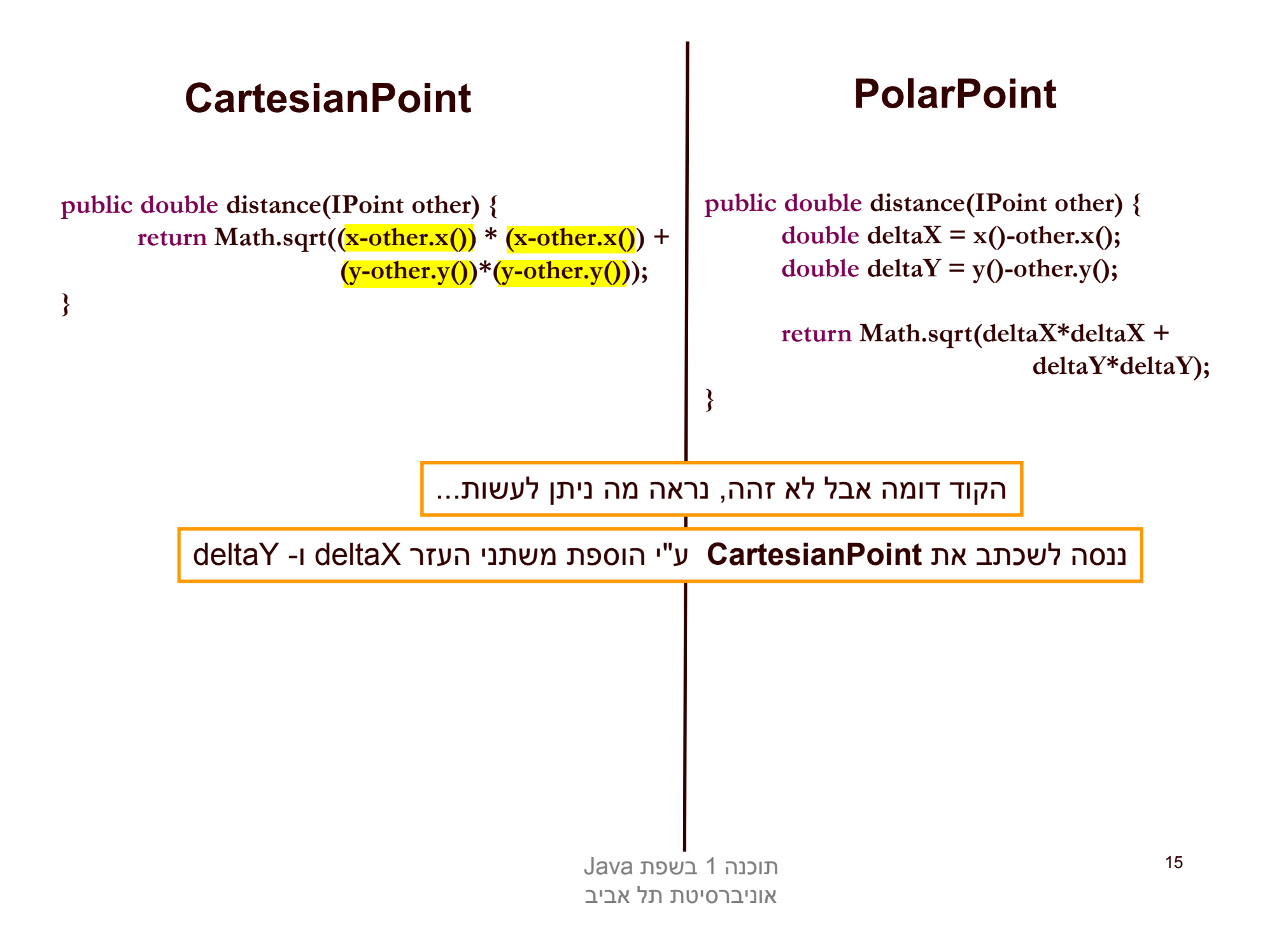

### **PolarPoint**

**public double distance(IPoint other) { double deltaX = x()-other.x(); double deltaY = y()-other.y();**

> **return Math.sqrt(deltaX\*deltaX +deltaY\*deltaY);**

## **CartesianPoint**

**public double distance(IPoint other) { double** deltaX = <mark>x-other.x();</mark> **double deltaY = y-other.y();**

**}**

**return Math.sqrt((x-other.x()) \* (x-other.x()) +(y-other.y())\*(y-other.y()));**

**}**

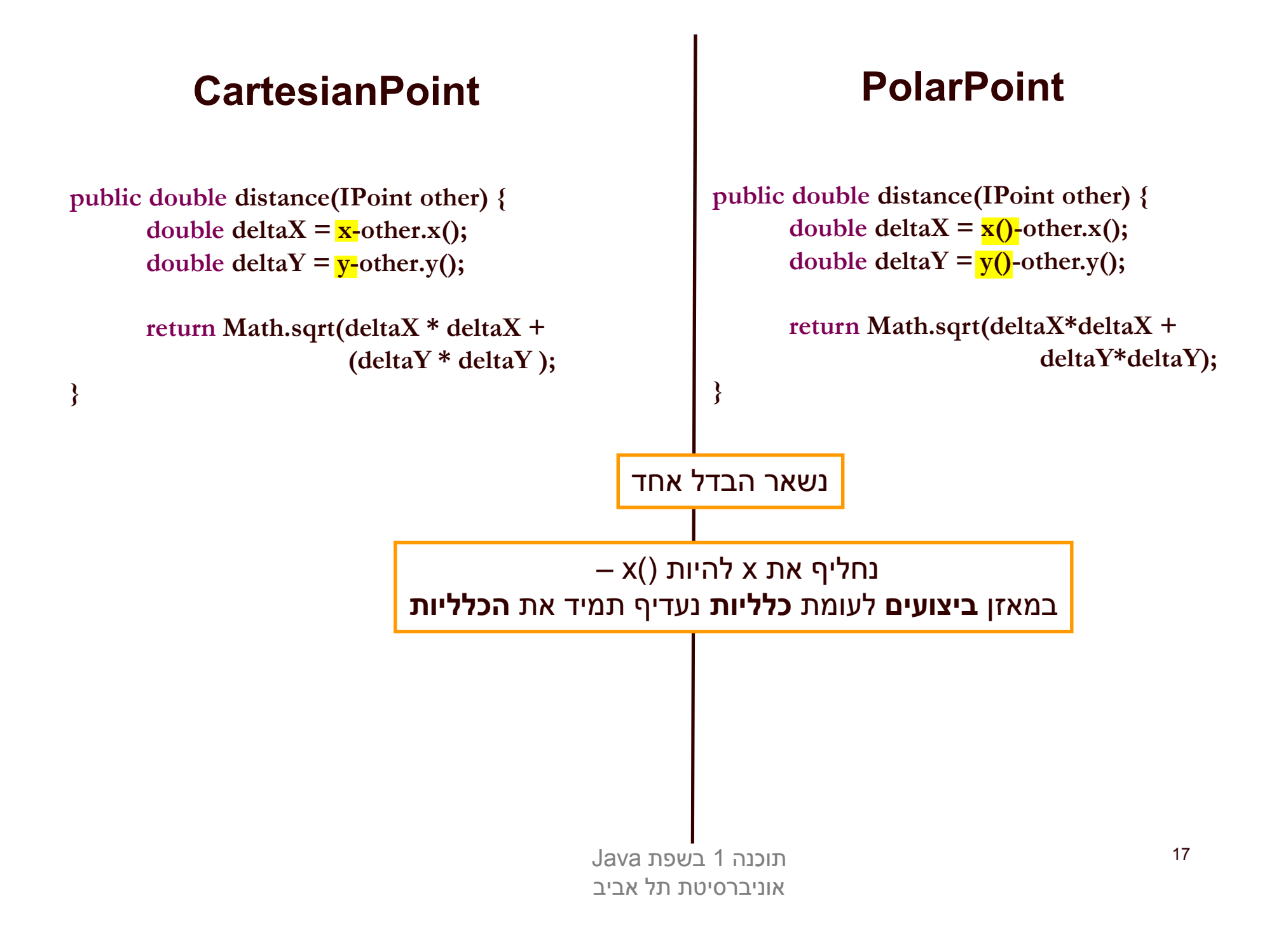

### **PolarPoint**

**public double distance(IPoint other) { double deltaX = x()-other.x(); double deltaY = y()-other.y();**

> **return Math.sqrt(deltaX\*deltaX +deltaY\*deltaY);**

### **CartesianPoint**

**public double distance(IPoint other) { double deltaX = x()-other.x(); double deltaY = y()-other.y();**

**}**

**return Math.sqrt(deltaX \* deltaX +(deltaY \* deltaY );**

שתי המתודות זהות לחלוטין.<br>ניתן להעביר את המתודה למחלקה AbstPoint<br>ולמחוק אותה מהמחלקות CartesianPoint ו- PolarPoint

**}**

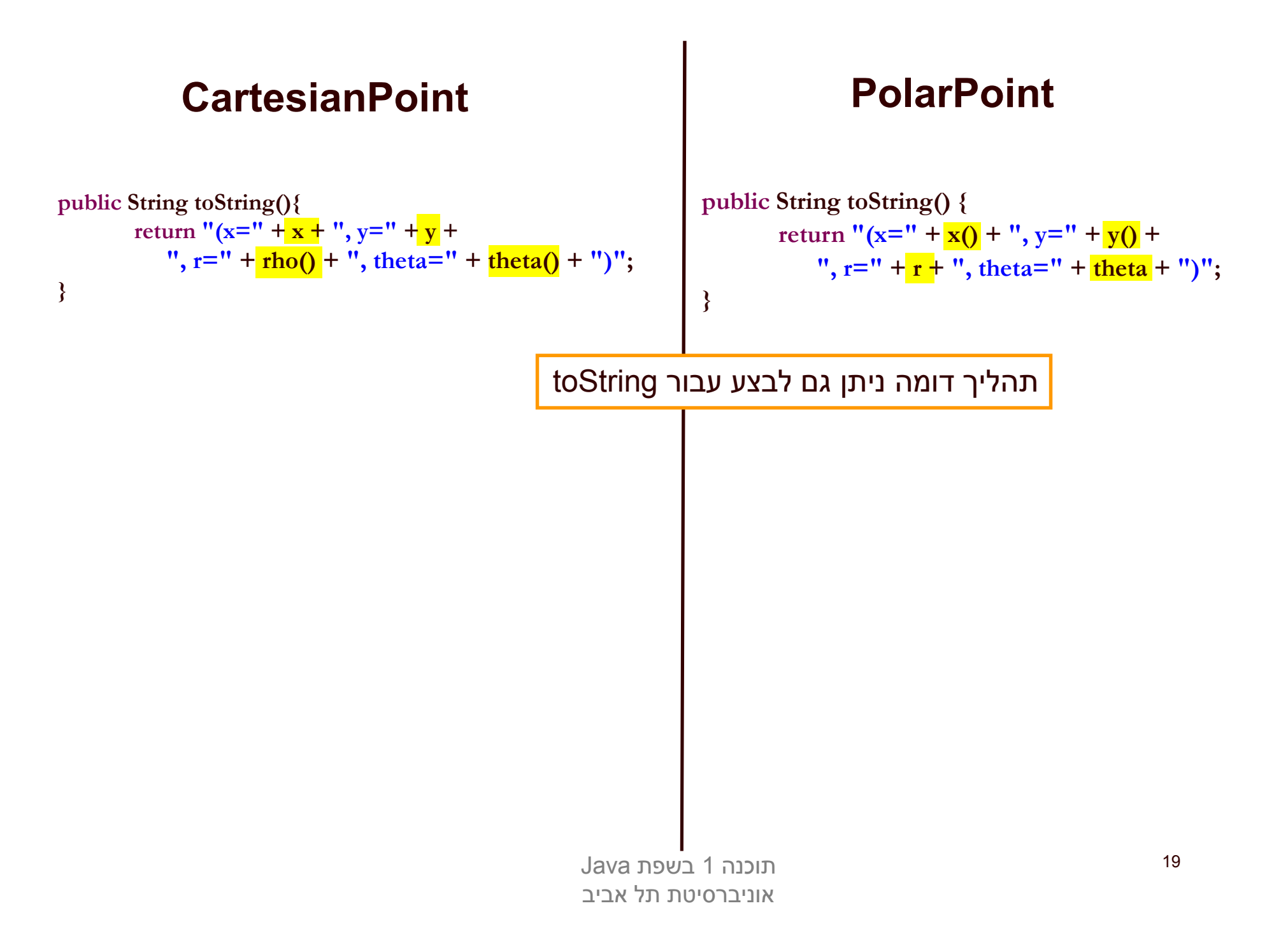

# אתחולים ובנאים

- יצירת מופע חדש של עצם כוללת: הקצאת זכרון, אתחול, הפעלת בנאים והשמה לשדות
- ם במסגרת ריצת הבנאי נקראים גם הבנאי/ים של מחלקת הבסיס
	- תהליך זה מבלבל כי לשדה מסוים ניתן לבצע השמות גם ע י "אתחול, וגם ע"י מספר בנאים (אחרון קובע)
		- בשקפים הבאים נתאר במדויק את התהליך

### נעזר בדוגמא

# מה הסדר ביצירת מופע של מחלקה?

- **.1 שלב ראשון**: הקצאת זיכרון לשדות העצם והצבת ערכי ברירת מחדל
	- לפי חתימת new (והאלגוריתם הבא **.2 שלב שני**: נקרא הבנאי ( מופעל:
- 1.Bind constructor parameters.
- 2.If explicit this(), call recursively, and then skip to Step 5.
- 3. Call recursively the implicit or explicit super(...)
	- [except for Object because Object has no parent class]
- 4.Execute the explicit instance variable initializers.
- 5. Execute the body of the current constructor.

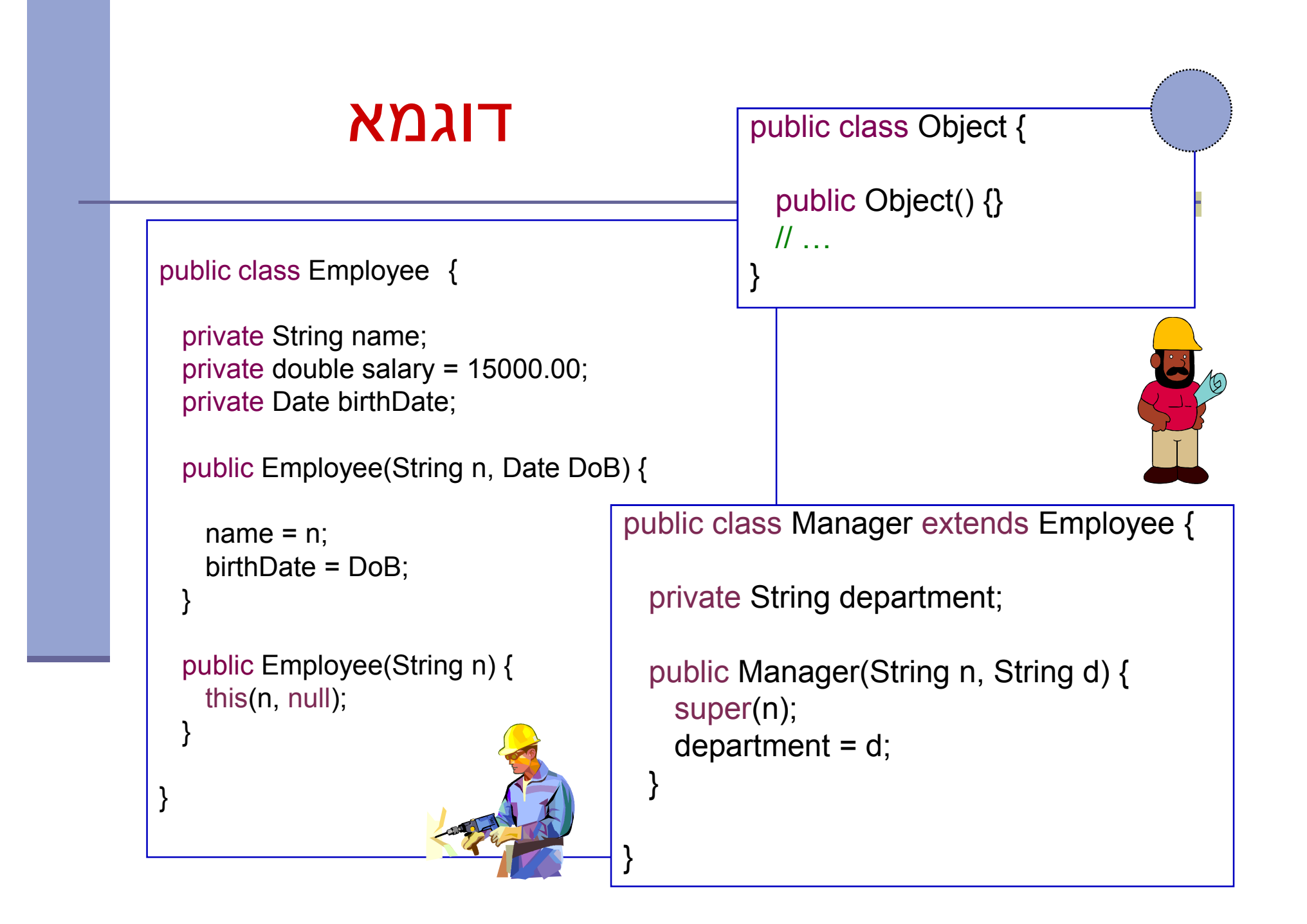

## הרצת הדוגמא

מה קורה כאשר ה JVM מריץ את השורה

Manager m = new Manager("Joe Smith", "Sales");

 שלב ראשון: הקצאת זיכרון לשדות העצם והצבת ערכי ברירת מחדל

> (String)Name (double)Salary (Date)Birth Date(String)Department

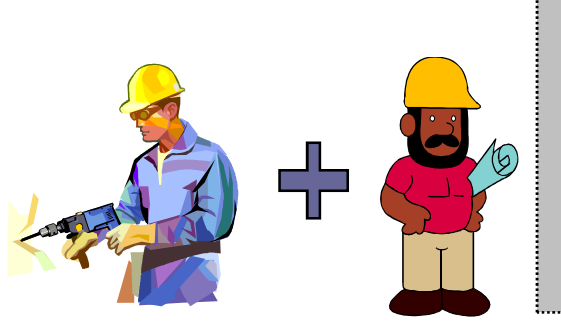

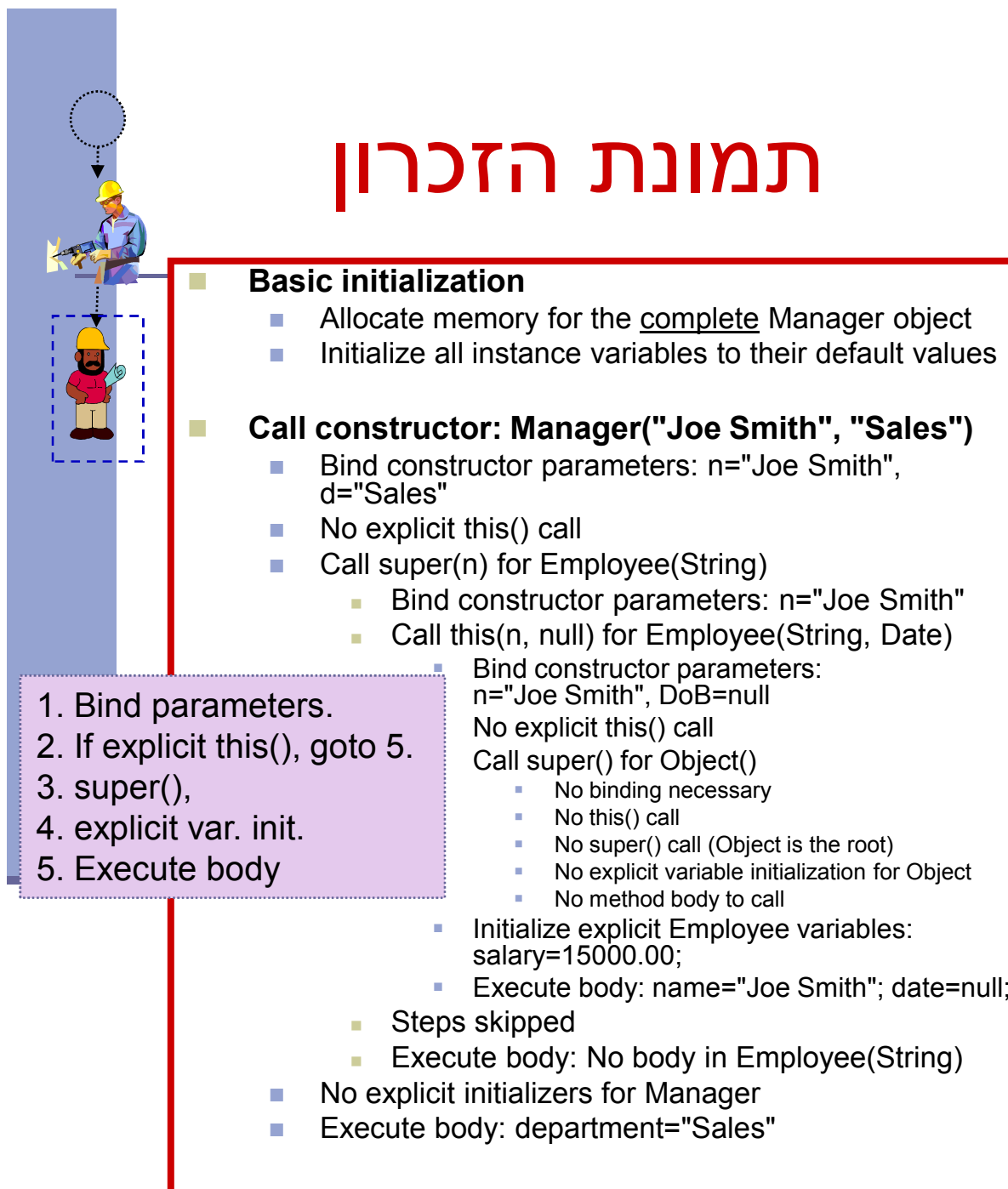

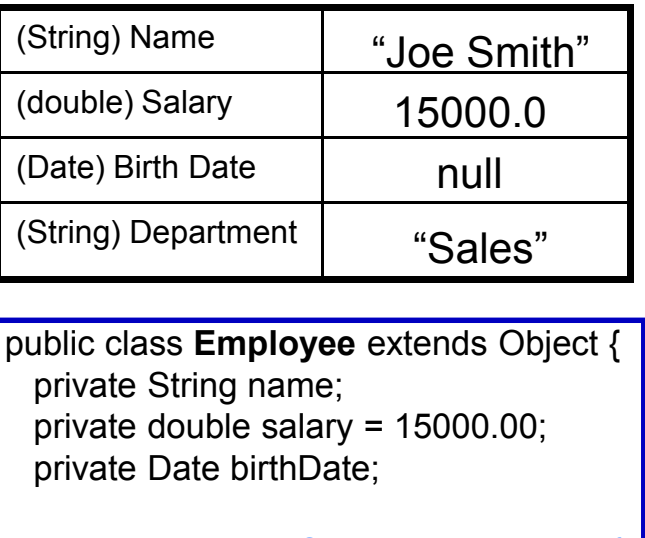

```
public Employee(String n, Date DoB) {// implicit super();
 name = n;birthDate = DoB;
}
public Employee(String n) {this(n, null);}
```
public class **Manager** extends Employee {private String department; public Manager(String n, String d) {super(n);department = d; }

}

}